#### DFM2HTML Crack With License Code Download [Mac/Win]

# **Download**

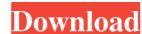

# DFM2HTML

PDFminer is a powerful tool to convert PDF to text and Word. Read more... Digital Photo Editor for Windows 3.0.2 Digital Photo Editor for Windows is designed to be a fast and easy to use photo editing software for your home and school. It allows you to edit photos using a number of image editing functions including red eye removal, smoothing, crop, resize and rotate. Key features include: - Multiple adjustment tools - Crop and Rotate - Resize - Red Eye Removal - Artistic effects - Save image to your computer - Font size and font style - Background color - Gaussian Blur - Watermark - An... Digital Photo Editor for Windows 1.5.0 Digital Photo Editor for Windows is designed to be a fast and easy to use photo editing software for your home and school. It allows you to edit photos using a number of image editing functions including red eye removal, smoothing, crop, resize and rotate. Key features include: - Multiple adjustment tools - Crop and Rotate - Resize - Red Eye Removal - Artistic effects - Save image to your computer - Font size and font style - Background color - Gaussian Blur - Watermark - An... Digital Photo Editor for Windows 1.5.0 Digital Photo Editor for Windows is designed to be a fast and easy to use photo editing software for your home and school. It allows you to edit photos using a number of image editing functions including red eye removal, smoothing, crop, resize and font style - Background color - Gaussian Blur - Watermark - An... Digital Photo Editor for Windows 1.5.0 Digital Photo Editor for Windows is designed to be a fast and easy to use photo editing software for your home and school. It allows you to edit photos using a number of image editing functions including red eye removal, smoothing, crop, resize and font style - Background color - Gaussian Blur - Watermark - An... Digital Photo Editor for Windows 1.5.0 Digital Photo Editor for Windows 1.5.0 Digital Photo Editor for Windows 1.5.0 Digital Photo Editor for Windows 1.5.0 Digital Photo Editor for Windows 1.5.0 Digital Photo Editor for

#### DFM2HTML [32|64bit] 2022

KeyMacro is a program that can be used to record and playback the keyboard macros on your computer. It can be used as a tool to create macro commands, enable the command bar, or simply record keys that you type and the keys you press as well. It is possible to build your own keyboard commands from scratch. You can organize them in menus, for example, create submenus and assign shortcuts to them. KeyMacro is a powerful and easy to use tool to create keyboard shortcuts. It is very easy to work with. It is possible to create your own keyboard shortcuts. KeyMacro is not limited to one task, it is possible to combine several tasks and get the desired programs, create customized commands to the most commonly used functions, for example, to run programs from a specific folder or to open a specific file type. KeyMacro is a free software, you can use it to record your own keyboard and mouse commands. KeyMacro uses the following format: Alt+Shift+Key1+Key2+...+Keyn For example, Alt+Ctrl+C opens the desktop and saves the current file. Alt+Ctrl+V pastes the selected text. KeyMacro creates keyboard shortcuts for those functions, for example, Alt+F4 closes the active window. It is possible to assign a shortcut to each program or each function. You can find the "keybinding" commands for all the programs and functions on the dialog box that appears when you select the "Create Shortcuts" checkbox. System Requirements: Windows XP, Vista, 7, 8, and 10 9Apps Description: 9Apps is a user-friendly Android App to download apps and games in an easy way. You can easily search your desired apps and games, and can also help you to search through apps and games. With the filter function, you can 1d6a3396d6

## **DFM2HTML Crack With Registration Code**

Edit HTML pages using the DFM2HTML drag-and-drop editor. It lets you drag and drop text, graphics, HTML, CSS and other types of files onto the HTML editor supports both editable and non-editable areas, allowing you to edit the HTML page from any location. DXF2LUP is a helpful software for preparing and designing LUP files, and viewing LUP files. Using this program, you can extract 2D and 3D polygons, create 3D point data, create 3D linear and radial data, and convert them to LUP files. DXF2LUP bescription: DXF2LUP is a useful, easy-to-use application that can help you open, view, prepare, create, convert and convert DXF files into LUP files. Features: 1. DXF2LUP lets you open, view, prepare, create, convert and convert DXF files into LUP files. 2. Import and export DXF and LUP files format files. 3. Easily create 3D point data and view them. DXF2LUP lets in a number of LUP files in a number of LUP files in a number of LUP files and powerful software which opens, creates.

# What's New in the DFM2HTML?

DFM2HTML is developed to help you easily edit HTML projects using drag-and-drop support. It also implements a DTHML menu designer, along with intuitive and advanced features, such as anti-aliasing mode. Quick setup and user-friendly GUI The installation procedure is a fast and easy task that shouldn't impose any difficulties. As far as the interface goes, DFM2HTML adopts a large window with a simple structure which invites you to create a new project from scratch or sample file. Easily adjust settings So, you can change the font style, size and color along with the background color, apply the Bold, Italic, Underline or Overline effect, alter the margins and padding, place a border and set its width, insert images from files, color or gradient, enable anti-aliasing mode for text, apply the blur effect, as well as rotate, scale and skew objects or make them transparent. Upload via FTP and use additional tools A search function is put at your disposal for locating text from a selected object or the entire scope. Moreover, the project can be saved to file and resumed at a later time, as well as uploaded to a website via FTP by indicating the host, port number, user name, password and directory. Furthermore, DFM2HTML lets you externalize photographs, study tutorials, use explorers for objects and resources, switch to another language for the interface, edit page properties, and so on. Evaluation and conclusion There were no kind of stability issues in our tests, thanks to the HTML DFM2HTML did not hang, crash or pop up error dialogs. It executed commands rapidly and used a low amount of CPU and RAM, so it didn't affect the overall performance of the computer. All in all, this software application comes packed with some handy options and customization professes for editing HTML pages. DFM2HTML adopts a large window with a simple structure which invites you to create a new project from scratch or sample file. Easily adjust settings So, you can change the font style, size and color along with the background color, appl

### **System Requirements:**

Minimum: OS: Windows 7 / Windows 8 Processor: Dual Core CPU Memory: 2 GB RAM Graphics: DirectX 9-capable graphics card Storage: 5 GB available space is 5GB. Languages: English is the only language supported. The translations into different languages are done by volunteers. Therefore, not all translations will be perfect. License: All of the software

https://365hdnews.com/2022/06/07/look-personal-care-crack/

https://anchitspace.com/2022/06/07/pixexpose-1-3-0-crack-keygen-full-version-free/

http://increate.net/how-to-cook-everything-crack/

https://timesnest.com/sloper-crack-2022/

 $\underline{https://ividenokkam.com/ads/advert/softcollection-shooting-range-crack-activation-key-free-updated/}$ 

https://beinewellnessbuilding.net/gr-case-converter-latest/ https://www.theccgway.com/wp-content/uploads/2022/06/chewile.pdf

http://malenatango.ru/inbox2-2021-crack-with-license-key-win-mac/ https://nisharma.com/z-word-tools-crack-activation-code-free/

https://www.mangasman.com/active-disk-editor-crack.html
https://elycash.com/upload/files/2022/06/Iab4jpID7fY1xnyRolMO 07 957b98ac052cbe1ff892be1176a1fd65 file.pdf
http://nynyroof.com/wp-content/uploads/2022/06/JCBIR.pdf
https://healthcarenewshubb.com/wp-content/uploads/2022/06/XMPEG.pdf

https://monarch.calacademy.org/checklists/checklist.php?clid=4254

https://globalunionllc.com/?p=12330 https://kalibatacitymurah.com/?p=21168

https://www.ygeiologia.gr/advert/extra-browse-free-license-key-x64/

https://www.yourlocalcleaningservices.com/index.php/advert/fotojet-designer-crack-activation-free-2022/

http://gjurmet.com/wp-content/uploads/2022/06/Arduino Control Center.pdf

https://www.ajelmasr.com/216180/07/inscript-launcher-crack-with-full-keygen-win-mac-latest/